# A vos Oric! (5): Les programmes de Théoric (8) par André C.

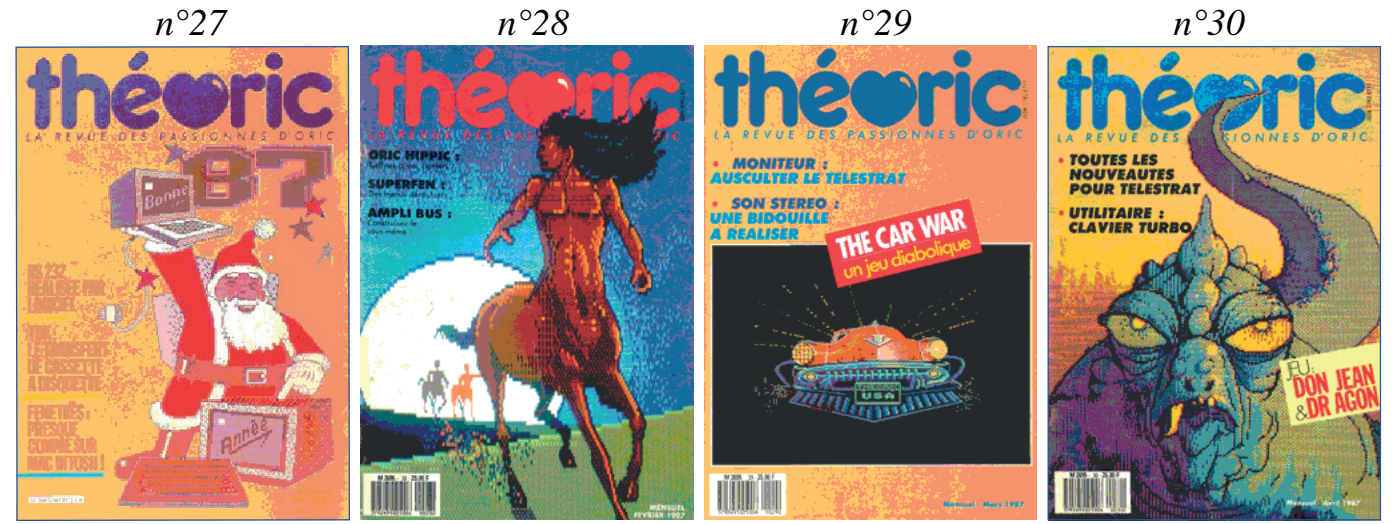

**Théoric n°27 (janvier 1987) & n°28 (février 1987)** Disquettes de Jean-Claude C. au format Sedoric : THEORIC-JCC27.DSK et THEORIC-JCC28.DSK. Disquettes Soracom au format Sedoric : THEO-12S.DSK et au format Jasmin THEO-12J.DSK.

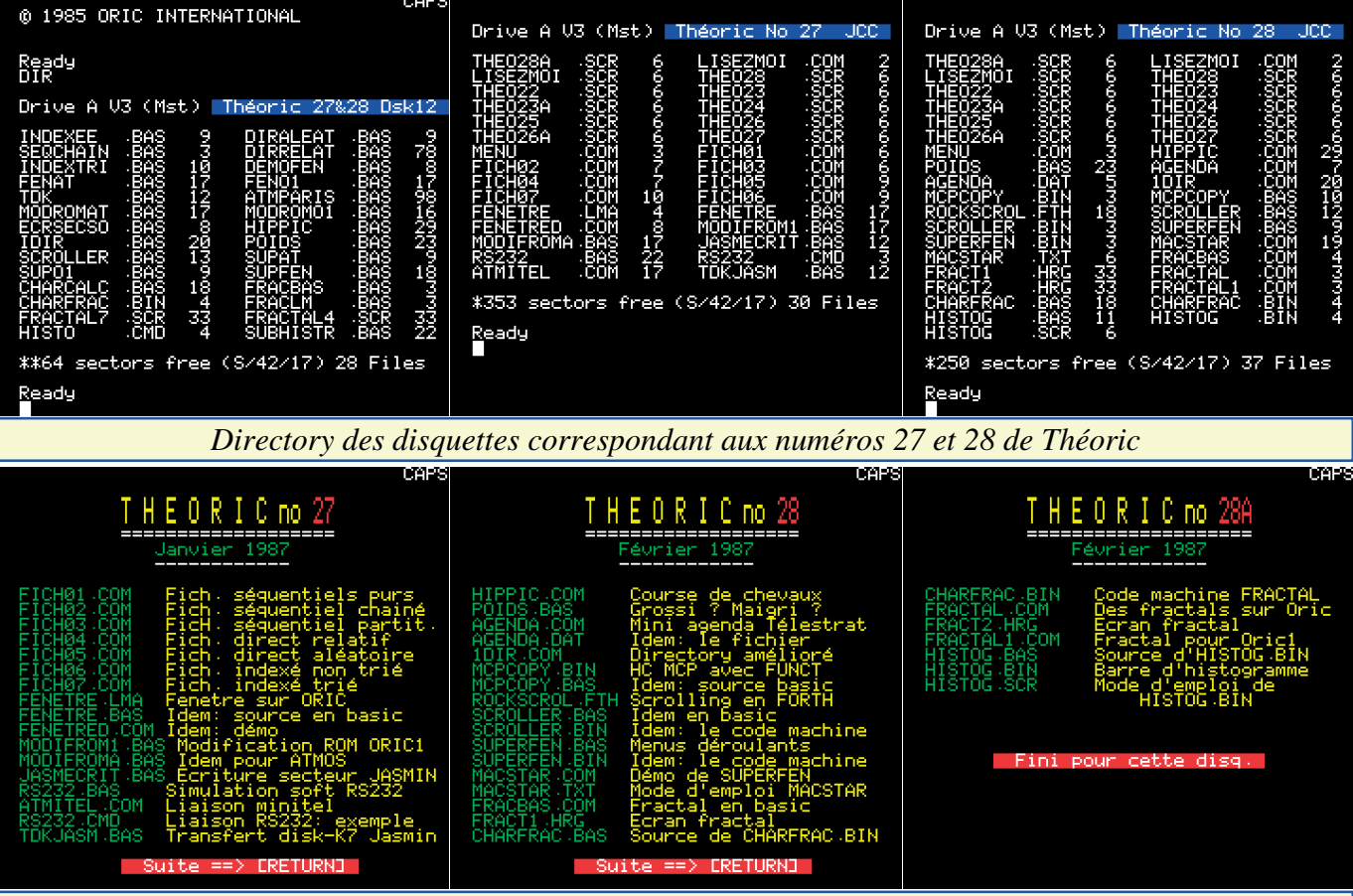

## *Bien utiles ces "directory d'identification" de Jean-Claude*

**Ces fichiers dont tout le monde parle (3) - D. Vasiljevic** (Théoric n°27, pages 10-16)

Cette rubrique d'initiation aux fichiers informatiques se poursuit avec les différents types de fichiers, illustrés par 7 gros listings Basic. Voir les fichiers

FICH01.COM, FICH02.COM, FICH03 disquette Theo-12J.dsk est défectueuse **Fenêtres - Eric Viel** (Théoric n°27, FICH06.COM & FICH07.COM sur .BAS & SEQ PARTI.BAS sur Theo-Theoric-JCC27.dsk et les fichiers SEQ 12S.dsk a échoué. La disquette Sedoric PURE.BAS, SEQCHAIN.BAS, SEQ ne compte donc que les 5 fichiers PARTI.BAS, DIRRELAT.BAS, DIR SEQCHAIN.BAS, DIRRELAT.BAS, ALEAT.BAS, INDEXEE.BAS INDEXTRI.BAS sur Theo-12J.dsk. La INDEXTRI.BAS.

.COM, FICH04.COM, FICH05.COM, et le transfert des fichiers SEQPURE DIRALEAT.BAS, INDEXEE.BAS &

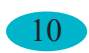

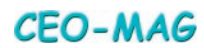

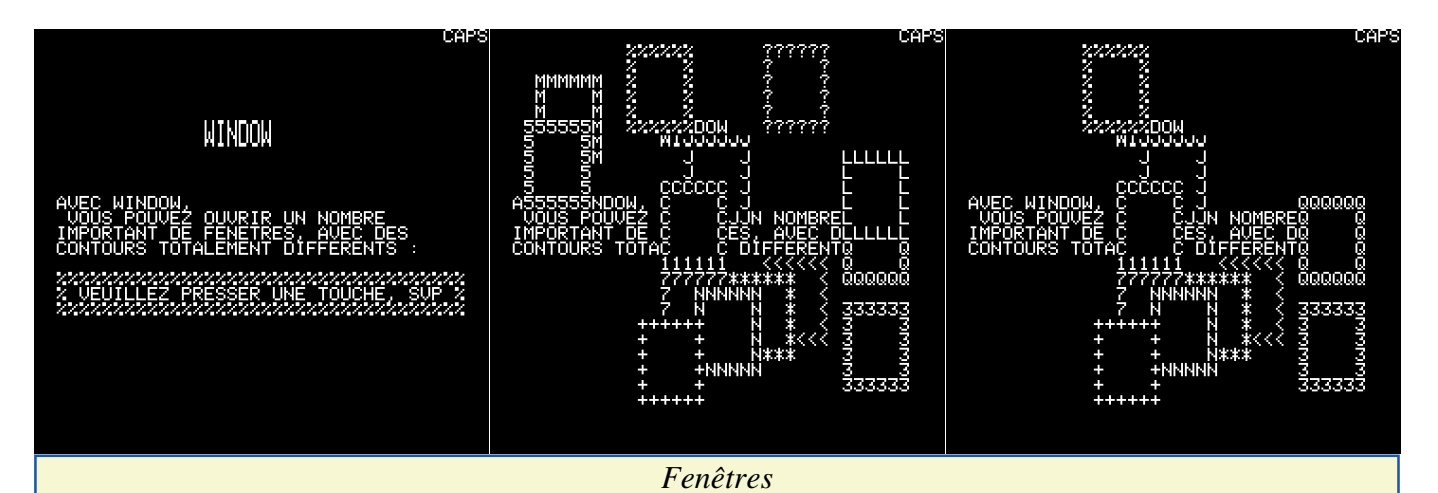

#### pages 17-22)

Après la série "Ouvrez les fenêtres!" de Frédéric Taraud (Théoric n°13, pages 46-50, n°14, pages 32-34 et n°15, page 22), et l'article "Galerie des glaces" de Michel Zupan (Théoric n°17, pages 40-41), voici une troisième incursion dans le monde prestigieux (?) des fenêtres. Voir les fichiers FENETRE .LMA, FENETRE.BAS & FENETR ED.COM sur Theoric-JCC27.dsk et les fichiers DEMOFEN.BAS, FENAT.B AS & FENO1.BAS sur Theo-12x.dsk. **Tout sur votre Dos (2) Stockage du Dos dans la Ram overlay - Pierre Chicourrat** (Théoric n°27, p 23-27)

Deuxième volet de la rubrique consacrée au DOS du Jasmin. Voir les fichiers MODIFROM1.BAS, MODIFROMA .BAS & JASMECRIT.BAS sur Theoric-JCC27.dsk et les fichiers MOD ROMAT.BAS, MODROMO1.BAS & ECRSECSO.BAS sur Theo-12x.dsk. **Simulation soft d'une liaison RS232 - Thierry Legal** (Théoric n°27, p 28-36) Pour ceux qui n'ont pas de carte série, voici un utilitaire de simulation via le port imprimante. Il faut réaliser un petit câble 3 fils pour ramener certains signaux de la prise imprimante sur un prise DIN 3 broches. La liaison ne répond pas vraiment à la norme RS232, mais fonc-

tionne correctement quand même, notamment avec un Minitel. Voir les fichiers RS232.BAS, RS232.CMD & ATMITEL.COM sur Theoric-JCC27 .dsk et le fichier ATMITEL.BAS sur Theo-12J.dsk. La disquette Theo-12J.dsk est défectueuse et le transfert du fichier ATMITEL.BAS sur Theo-12S.dsk a échoué. La disquette Sedoric ne compte donc aucun des programmes consacrés à la Simulation soft d'une liaison RS232, puisque que Soracom a fait l'impasse sur les deux autres (RS232.BAS & RS232.CMD).

## **TDK, le transfert de disquette Jasmin à cassette - André Guichardon**  (Théoric n°27, p 38-40)

Quelle idée ! Transférer des programmes d'un support fiable et rapide, les disquettes, sur un support peu fiable et très lent (les cassettes) ! Mais bon, admettons. Voir le fichier TDKJASM.BAS sur Theoric-JCC27.dsk et le fichier TDK .BAS sur Theo-12x.dsk.

## **Atmos à Paris (2) - Christophe Rey** (Théoric n°27, pages 41-46)

Suite et fin du gros listing paru dans Théoric n°26, pages 38-42. Jean-Claude a déjà intégré cette suite dans sa disquette n°26 (fichier APARIS .COM). Un fichier ATMPARIS.BAS figure sur la disquette n°12 de Sora-

com, qui est identique au fichier de même nom sur la disquette n°11 et qui contient déjà l'ensemble du programme. **Oric Hippic - Alain Divialle** (Théoric n°28, pages 9-11)

Un jeu de pour parier sur une course de chevaux. Les pertes sont en argent fictif, les gains aussi ! Voir le fichier HIPPIC .COM sur Theoric-JCC28.dsk et le fichier HIPPIC.BAS sur Theo-12x.dsk. **Musique (3) - Claude Guillot** (Théoric n°28, page 14)

Petite amélioration du programme paru dans Théoric n°25, pages 44-48 et n°26, pages 44-48. La version de Jean-Claude (fichier MUSIC.COM sur Theoric-JCC25.dsk) intègre déjà cette amélioration. Ce programme n'a jamais été publié sur les disquettes Soracom.

**DATA+ (3) - Patrice Guerrin** (Théoric n°28, page 16)

Seconde amélioration du programme paru dans Théoric n°25, pages 38-42 et déjà amélioré dans Théoric n°26, page 36. Il s'agit essentiellement de POKEs à faire. Je suppose que, comme d'habitude, Jean-Claude a déjà intégré ces modifications dans ses livraisons précédentes (à vérifier).

**Ces fichiers dont tout le monde parle (4) - D. Vasiljevic** (Théoric n°28, p 17-20) Pas de programme pour ce 4e volet de

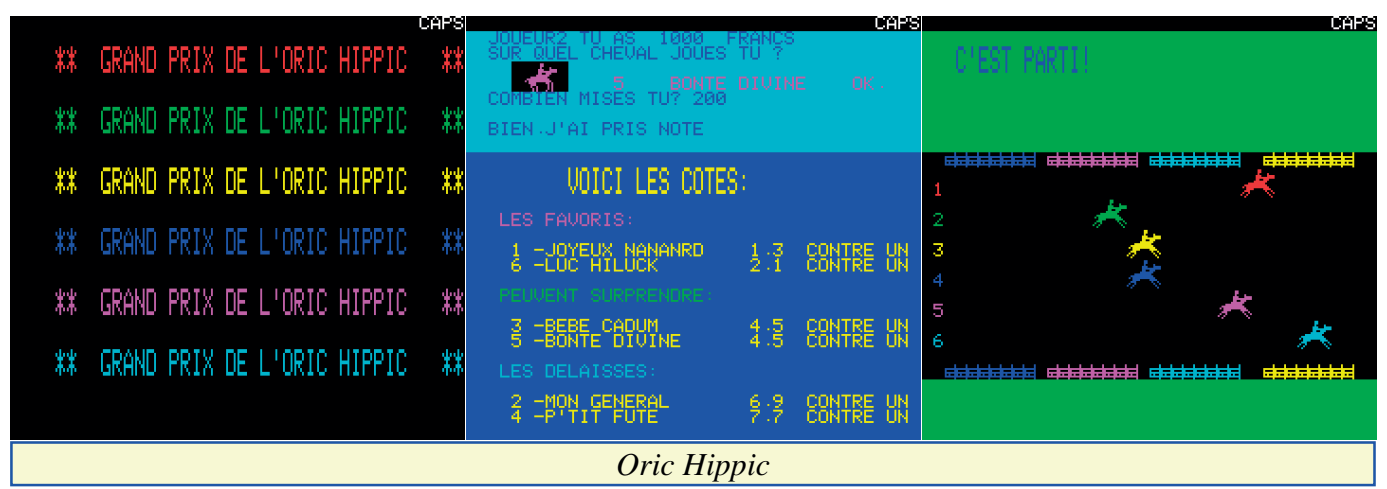

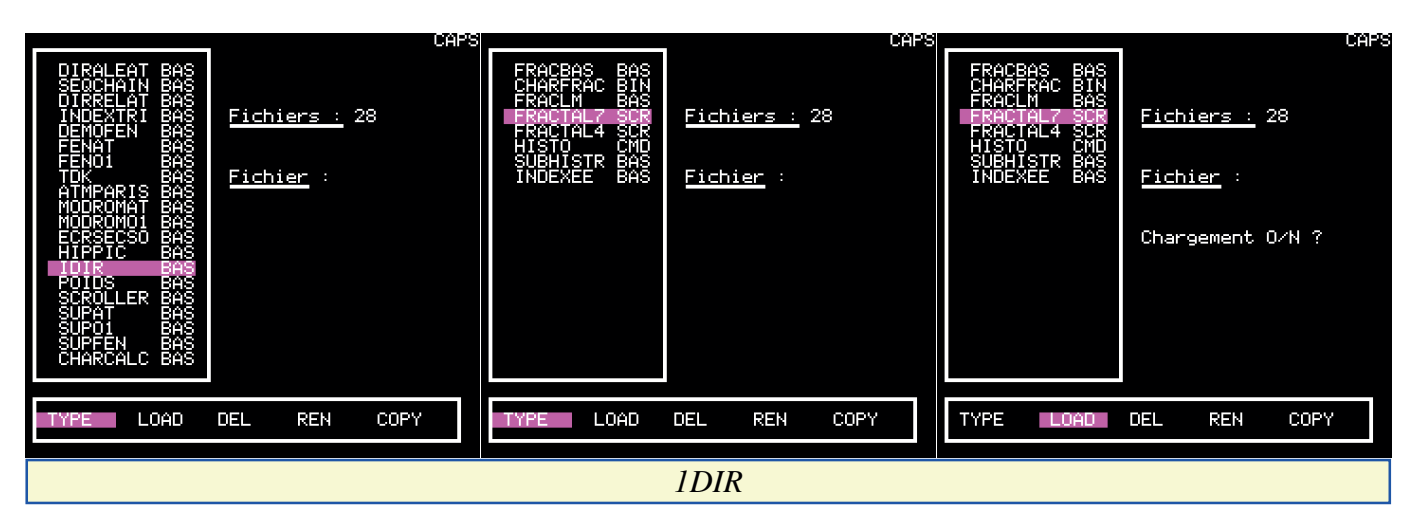

la rubrique d'initiation aux fichiers informatiques, mais un tableau comparatif des commandes Sedoric et FTDOS 3.2, afin que les utilisateurs de Sedoric puissent adapter les programmes précédents à leur DOS.

## **Surveillez votre poids - Michel Queinnec** (Théoric n°28, p 20-24)

Après le programme Diététic de Gilles Boussard, paru dans Théoric n°22, pages 29-37, voici un utilitaire qui vous permettra de surveiller vos progrès... Voir le fichier POIDS.BAS sur Theoric-JCC28.dsk et les fichiers POIDS.BAS, POI86MIC.ARY & POI5.ARY sur Theo-12J.dsk. La disquette Theo-12J.dsk est défectueuse et le transfert des fichiers POI86MIC.ARY & POI5.ARY sur Theo-12S.dsk a échoué. La disquette Sedoric Theo-12S.dsk ne compte donc que le seul fichier principal POIDS.BAS avec une syntaxe FTDOS.

## **Agenda pour Telestrat - Jean Guesnier** (Théoric n°28, page 25)

C'est le second programme pour Telestrat, après Hard-copy MCP40, paru dans Théoric n°26, page 24. Peu à peu cette nouvelle machine va trouver ses marques. Voir les fichiers AGENDA.COM & AGENDA.DAT sur Theoric-JCC28.dsk. Il n'y a rien sur Theo-12x.dsk, mais de toute façon, cette disquette Jasmin ne peut être lue par un Telestrat, contrairement à la disquette Sedoric de Jean-Claude.

## **1DIR - Patrick Danguy** (Théoric n°28, pages 26-28)

Cet utilitaire est un directory amélioré pour Sedoric, c'est même quasiment un "shell" ou "explorateur", permettant à l'aide du bouton droit (euh, pardon, de la flèche droite) d'ouvrir un menu contextuel (euh, pardon, d'accéder à la fenêtre inférieure). Les commandes offertes par ce menu sont TYPE, LOAD, DEL, REN & COPY. Pas mal ! Voir le fichier 1DIR.COM sur Theoric-JCC28.dsk et le fichier IDIR.BAS sur Theo-12x.dsk. Curieusement, un fichier pour Sedoric était livré sur une disquette FTDOS 3.2 ! **MCPcopy - Bruno Bouchaud** (Théoric n°28, pages 28-29)

Il ne s'agit pas d'une Nième recopie d'écran, mais d'un complément au programme "Recopie d'écran rapide sur MCP40" de Frédéric Popek, paru dans Théoric n°7, pages 61-63). Ce complément, pour Atmos uniquement, permet d'imprimer l'écran par un simple appui sur la touche Funct. Voir les fichiers MCPCOPY.BIN & MCPCOPY.BAS sur Theoric-JCC 28.dsk. Il n'y a rien sur Theo-12x.dsk.

**Rock'n scroll - Michel Zupan** (Théoric n°28, pages 30-32)

Très original ! Cet utilitaire, écrit en Forth, génère des DATA (routine langage machine) à intégrer dans un programme Basic, qui se chargera de le placer en mémoire. Cet utilitaire permet le scrolling Txt et Hires dans le 4 directions. Voir les fichiers ROCKSCROL.FTH, SCROLLER.BAS & SCROLLER.BIN sur Theoric-JCC28.dsk et le fichier SCROLLER.BAS sur Theo-12x.dsk. **Super Fen: Les menus déroulants - Eric Viel** (Théoric n°28, pages 33-39) Cet utilitaire prétend transformer votre Oric en MacIntosh. Voir les fichiers SUPERFEN.BAS, SUPERFEN.BIN, MACSTAR.COM & MACSTAR.TXT sur Theoric-JCC28.dsk et les fichiers

SUPAT.BAS, SUPO1.BAS & SUPF EN.BAS sur Theo-12x.dsk. **Fractals en langage machine - Wolfram Luther** (Théoric n°28, p 41-45) Vous avez déjà admiré des images de fractals, ne serait-ce que celle du Bonus de la disquette THEO-05S.DSK. Surprenant non ? Théoric a déjà publié un article consacré aux fractals : "Les objets fractals à l'affiche" de Wolfram Luther (Théoric n°18, pages 13-15). En voici un second, du même auteur. Voir les fichiers FRACBAS.COM, FRACT1.HRG, FRACT2.HRG, CHARFRAC.BAS, CHARFRAC.BIN,

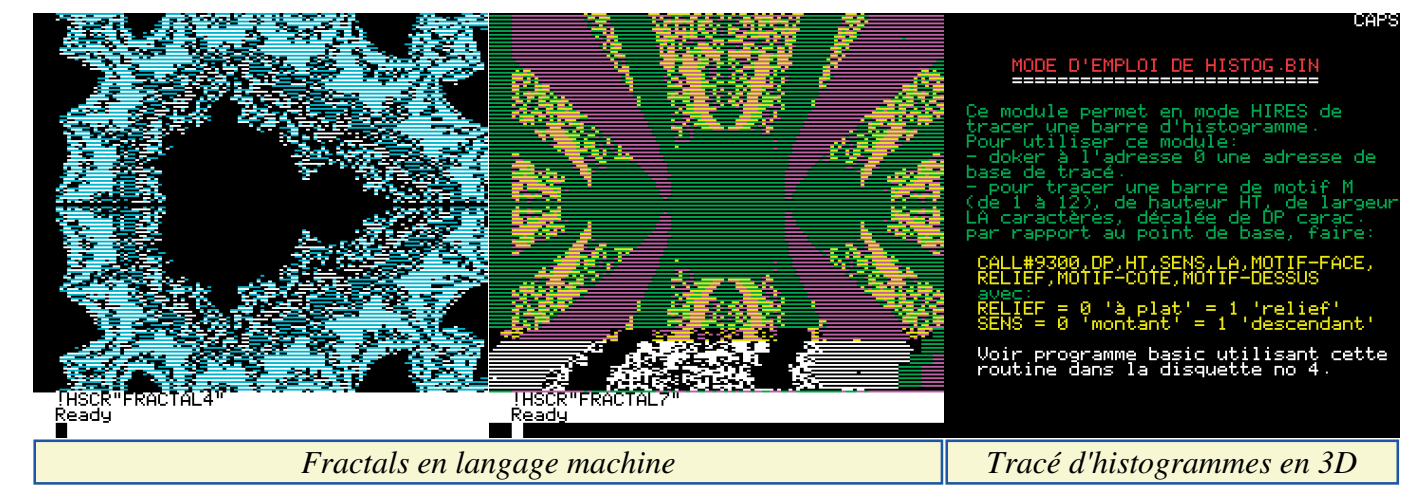

FRACTAL.COM & .COM sur Theoric-JCC28.dsk et les fi-chiers HISTOG.BAS, HISTOG.BIN & chiers CHARCALC.BAS, FRACBAS HISTOG.SCR sur Theoric-JCC28.dsk .BAS, CHARFRAC.BIN, FRACLM et les fichiers HISTO.CMD & SUB .BAS, FRACTAL7.SCR & FRACT HISTR.BAS sur Theo-12x.dsk. AL4.SCR sur Theo-12x .dsk.

**Claude Rouge** (Théoric n°28, p 46-48) te ni programme "chapeau" ni petit Cet utilitaire permet de transformer un bonus. tableau de chiffres en sa représentation **Note**

**Bonus - Soracom**

**Tracé d'histogrammes en 3D (1) -**  La disquette Theo-12J.dsk ne compor-

graphique sur écran Hires. Voir les fi-La disquette Jasmin Theo-12J.dsk de Soracom était défectueuse et 5 fichiers semblent affectés, puisqu'ils n'ont pas pu être transférés sur la disquette Sedoric Theo-09S.dsk. Il s'agit de ATMITEL.BAS, SEQPURE.BAS, SE QPARTI.BAS, POI86MIC.ARY & POI5.ARY et peut-être aussi TDOS3- 2.SYS. La disquette Sedoric comprend donc 28 fichiers au lieu de 34.

## **Théoric n°29 (mars 1987) & n°30 (avril 1987)**

Disquettes de Jean-Claude C. au format Sedoric : THEORIC-JCC29.DSK et THEORIC-JCC30.DSK. Disquettes Soracom au format Sedoric : THEO-13S.DSK et au format Jasmin THEO-13J.DSK.

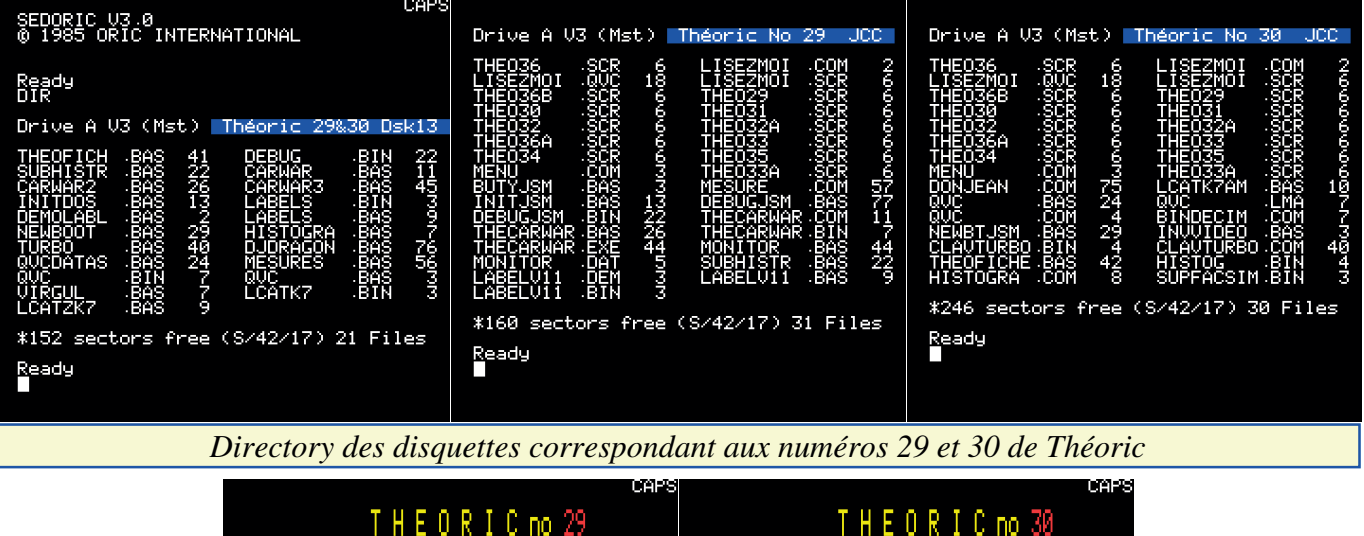

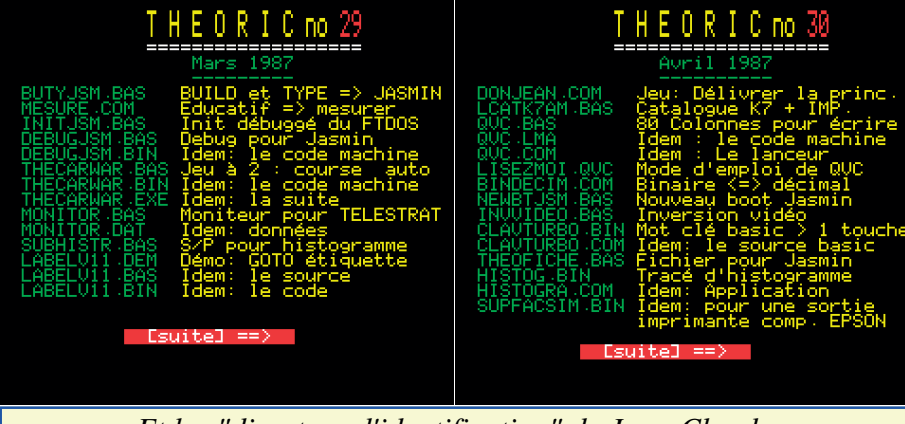

*Et les "directory d'identification" de Jean-Claude* **A vos mesures! - Michel Pouchin**

**Simulation soft d'une liaison RS232 - Thierry Legal** (Théoric n°29, p 6-7) Euphoric : Correctif du programme Atmitel, paru dans Théoric n°27, p 28-36. **Ces fichiers dont tout le monde parle (5) - D. Vasiljevic** (Théoric n°29, p 8-9) Voici le 5e volet de la rubrique d'initiation aux fichiers informatiques, avec, suite au tableau comparatif des commandes Sedoric et FTDOS 3.2, quelques trucs pour pallier aux commandes manquantes. Les utilisateurs de Sedoric seront ainsi bien équipés pour adapter les programmes de cette rubrique à leur DOS. Voir le fichier BUTYJSM.BAS sur Theoric-JCC29.dsk.

(Théoric n°29, pages 10-15) Il s'agit d'un logiciel éducatif pour apprendre aux petits à mesurer. Voir le fichier MESURE.COM sur Theoric-JCC29.dsk et le fichier MESURES .BAS sur Theo-13x.dsk.

## **Tout sur votre Dos (3) Le boot - Pierre Chicourrat** (Théoric n°29, pages 16-18)

Après l'analyse du contrôleur (Théoric n°26, pages 17-21) et celle du stockage du Dos dans la Ram overlay (Théoric n°27, pages 23-27), l'auteur examine ce qui se passe lors du boot. Il donne une nouvelle routine d'initialisation (déboguée) du

Theoric-JCC29.dsk et le fichier INITDOS.BAS sur Theo-13x.dsk. **Debug pour Jasmin - Bernard Cronier** (Théoric n°29, p 19-25)

DOS. Voir le fichier INITJSM.BAS sur la syntaxe ! Voir les fichiers Il s'agit d'un moniteur pour analyser et corriger les disquettes FTDOS. Par exemple, cet utilitaire pourrait devenir indispensable pour récupérer les disquettes Soracom défectueuses, si nous ne parvenons pas à mettre la main sur d'autres exemplaires de ces disquettes. Heureusement, il y a toujours les fichiers tapés par Jean-Claude. Mais ils sont sur disquette Sedoric. Les amateurs de Jasmin devront peut-être les passer sur cassette ou sur disquette Jasmin et réajuster

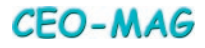

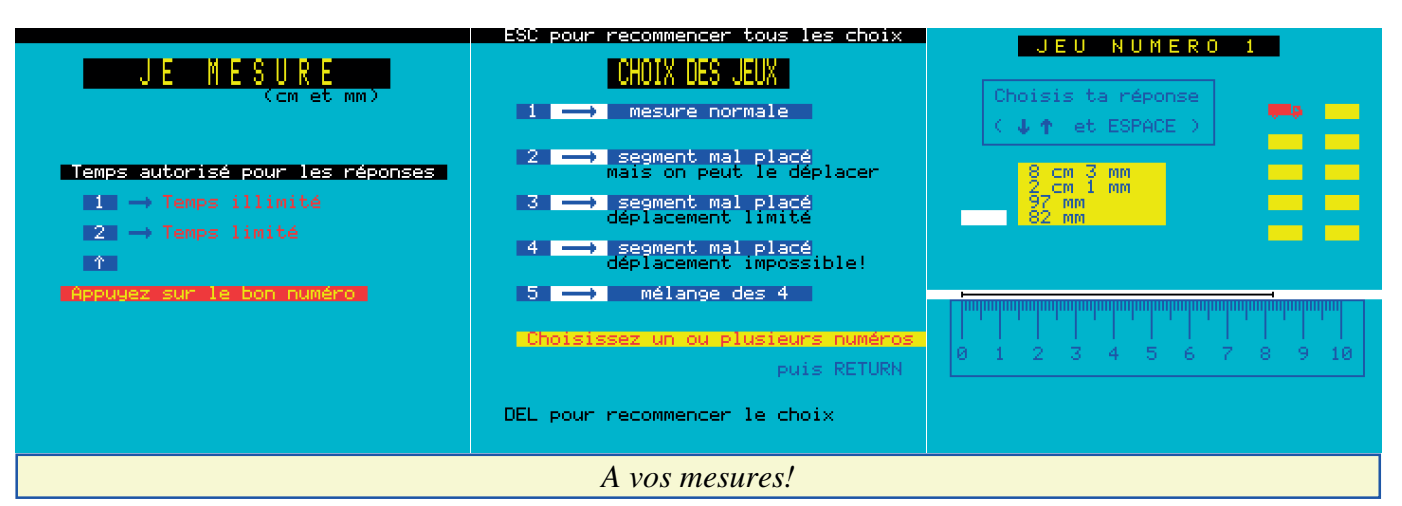

DEBUGJMS.BAS & DEBUGJMS.BIN sur Theoric-JCC29.dsk et le fichier DEBUG.BIN sur Theo-13x.dsk. **The car war - Eric Viel** (Théoric

n°29, pages 28-35)

Décidément Cet auteur est prolifique ! Après Blurk's revenge (Théoric n°7, pages 14-20), Pengo le pingouin (Théoric n°11, pages 38-41) et Escadron suisse (Théoric n°16, pages 26-33), voici un jeu de course automobile pour 2 joueurs. Voir les fichiers THECAR WAR.BAS, THECARWAR.BIN & THECARWAR.EXE sur Theoric-JCC 29.dsk et les fichiers CARWAR.BAS, CARWAR2.BAS & CARWAR3.BAS sur Theo-13x.dsk.

## **Moniteur pour Telestrat - Marcel Speller** (Théoric n°29, p 36-39)

Un moniteur pour Jasmin et un autre pour Telestrat dans le même numéro de Théoric. Il est vrai que cet utilitaire a été dépassé depuis par d'autres programmes plus performants (notamment Stramon de Damien et Lionel Ponelle), mais il a été le bienvenu à l'époque. Voir les fichiers MONITOR.BAS & MONITOR.DAT sur Theoric-JCC29.dsk.

## **Label - Etienne Lecolaire** (Théoric n°29, pages 40-43)

Il s'agit d'un utilitaire système. Améliorer le Basic de l'Oric en introduisant

des étiquettes utilisables par GOTO et GOSUB, voilà qui devrait rendre nos programmes plus lisibles. Je ne suis pas parvenu à utiliser cet utilitaire. Voir les fichiers LABELV11.DEM, LABELV11.BAS & LABELV11.BIN sur Theoric-JCC29.dsk et les fichiers LABELS.BAS, LABELS.BIN & DEMOLABL.BAS sur Theo-13x.dsk.

**Tracé d'histogramme en 3D (2) - Claude Rouge** (Théoric n°29, p 45-48) Suite de l'article paru dans Théoric n°28, pages 46-48. Voir le fichier SUBHISTR.BAS sur Theoric-JCC29 .dsk et le fichier SUBHISTR.BAS sur Theo-13x.dsk.

**Moniteur pour Telestrat - Marcel Speller** (Théoric n°30, page 7)

Euphoric : Correctif pour le programme paru dans Théoric n°29, p 36-39. **The car war - Eric Viel** (Théoric n°30, page 7)

Euphoric : Correctif pour le programme paru dans Théoric n°29, p 28-35. **DATA+ (4) - Patrice Guerrin** (Théoric n°30, page 7)

Euphoric : Correctif pour le programme paru dans Théoric n°28, page 16. **Don Jean et Dr Agon - Michel Buzon** (Théoric n°30, p 16-22)

Un jeu d'aventure et de stratégie et un très gros morceau à taper. Profitez donc

que ce soit déjà tout fait pour essayer ce jeu. Voir le fichier DONJEAN.COM sur Theoric-JCC30.dsk et le fichier DJDRAGON.BAS sur Theo-13x.dsk. **LCATK7 - André Guichardon** (Théoric n°30, pages 23-24)

Avec l'arrivée des lecteurs de disquettes, cet utilitaire tombait à pic pour faire l'inventaire de ses archives et décider quels programmes passer sur disquette. Voir le fichier LCATK7AM.BAS sur Theoric-JCC30.dsk et les fichiers LCAT/K7.BAS (ou LCATZK7 .bas pour Sedoric) & LCATK7.BIN sur Theo-13x.dsk.

**QVC : 80 colonnes à votre disposition - Stéphane Rehel** (Théoric n°30, pages 25-27)

Il s'agit bien sûr d'un traitement de texte travaillant sur quatre-vingt colonnes au lieu de 40. Cet utilitaire et écrit en langage machine et offre de nombreuses commandes d'édition (centrage, justification à gauche et à droite, etc.). Voir les fichiers QVC.BAS, QVC.LMA, QVC.COM & LISEZMOI.QVC sur Theoric-JCC30.dsk et les fichiers QVC.BAS, QVC.BIN & QVCDATAS .BAS sur Theo-13x.dsk.

**Les calculs en virgule flottante - Eric Viel** (Théoric n°30, p 28-32)

Un article pédagogique, avec en guise de

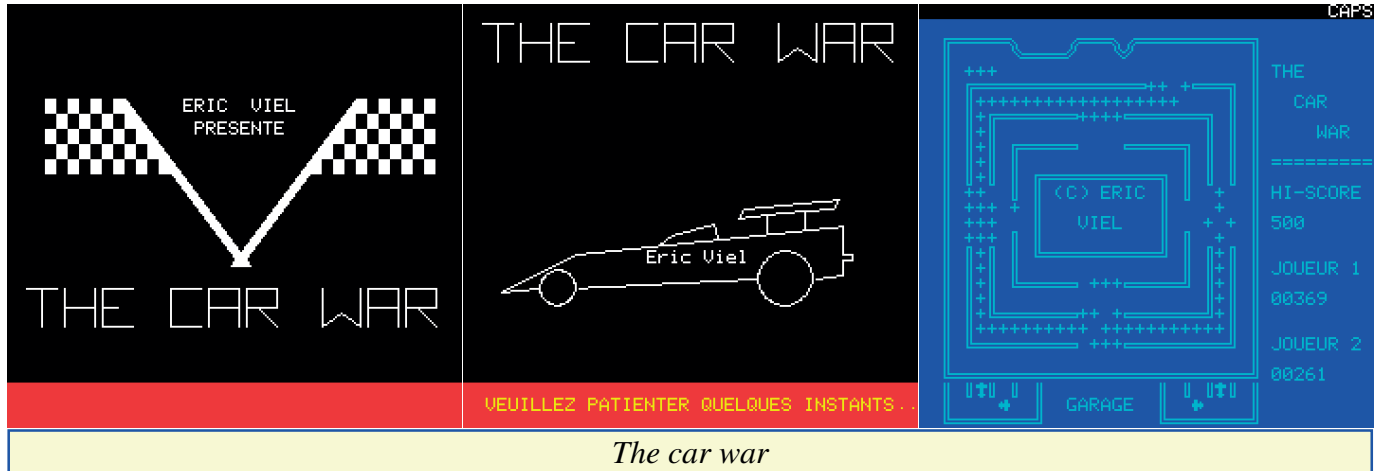

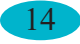

**CEO-MAG** 

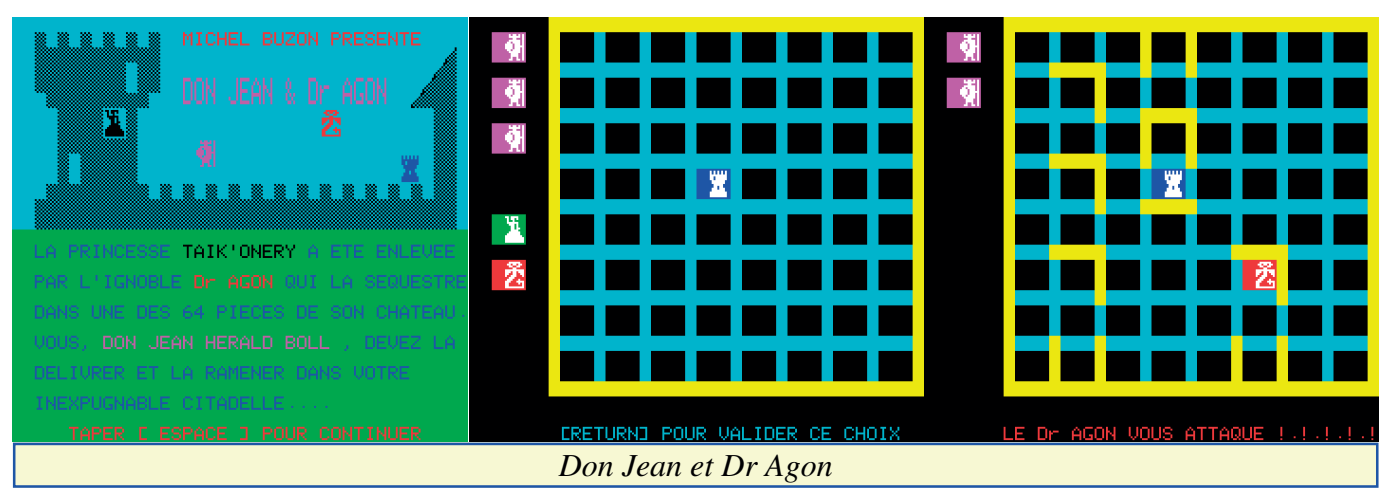

démo un programme de conversion binaire en décimal et réciproquement. Un programme de conversion décimal en binaire a déjà été publié dans Théoric n°5, page 45. Voir le fichier BINDECIM.COM sur Theoric-JCC30.dsk et le fichier VIRGUL .BAS sur Theo-13x.dsk.

## **Tout sur votre Dos (4) Le formatage - Pierre Chicourrat** (Théoric n°30, pages 34-36)

Cette rubrique continue l'analyse du système Jasmin, avec le formatage des disquettes. Notons en passant que Tran a su rester modeste en limitant ce formage à 41 pistes de 17 secteurs, contrairement à Sedoric, dont la soif de place disponible a conduit à aller jusqu'à 19 secteurs par piste et 44 pistes en 3", au détriment de la fiabilité. Un programme de boot accompagne cet article. Voir le fichier NEWBTJSM.BAS sur Theoric-JCC30.dsk et le fichier NEWBOOT.BAS sur Theo-13x.dsk. **Inversion vidéo - Anonyme** (Théoric n°30, page 37)

ENTREZ LE NOMBRE BINAIRE.<br>? 11010010

LE RESULTAT EST 210

PRESSEZ UNE TOUCHE ...

Il peut être intéressant d'inverser un écran Hires avant impression, par exemple pour économiser sur l'encre ou pour rendre le document plus lisible sur papier. C'est ce que fait cet utilitaire. Voir le fichier INVVIDEO.BAS sur Theoric-JCC30.dsk et le fichier NEWBOOT .BAS sur Theo-13x.dsk. Mes essais ne se sont pas montrés fructueux.

## **Clavier Turbo - Philippe Mulac** (Théoric n°30, pages 38-41)

Cet utilitaire, pour Atmos, introduit quelques possibilités d'édition, notamment la frappe raccourcie des motsclés Basic avec Funct+lettre, bien connue des utilisateurs de Sedoric. Voir les fichiers CLAVTURBO.BIN & CLAVTURBO.COM sur Theoric-JCC30.dsk et le fichier TURBO.BAS sur Theo-13x.dsk.

## **Ces fichiers dont tout le monde parle (6) - D. Vasiljevic** (Théoric n°30, pages 42-47)

Ce dernier volet nous fournit un exemple de fichier. En l'occurrence,

ENIREZ LE NOMBRE DECIMAL

PRESSEZ UNE TOUCHE ...

? 210<br>LE RESULTAT EST<br>11010010

DYN S

ce programme "Theofiche", en Basic pour Atmos + Jasmin, constitue une base de données pour répertorier tous les articles parus dans Théoric. Il est en théorie facilement adaptable à Sedoric (mais l'auteur ne l'a pas fait). Voir le fichier THEOFICHE.BAS sur Theoric-JCC30.dsk et le fichier THEOFICH.BAS sur Theo-13x.dsk. **Tracé d'histogramme en 3D (3) - Claude Rouge** (Théoric n°30, p 48) Troisième et dernière partie de cet utilitaire de tracé d'histogrammes en 3D. Voir les fichiers HISTOG.BIN, HISTOGRA .COM & SUPFACSIM.BIN sur Theoric-JCC30.dsk et le fichier HISTOGRA.BAS sur Theo-13x.dsk. Le fichier SUPFAC SIM.BIN permet d'imprimer l'écran sur une imprimante compatible Epson. **Bonus - Soracom**

La disquette Theo-13J.dsk ne comporte ni programme "chapeau" ni petit bonus. **Note**

La disquette originale Jasmin comporte 22 fichiers et après une conversion sans problème, la disquette Sedoric en compte 21 (FTDOS3-2.SYS en moins).

à suivre…

*Les calculs en virgule flottante* Ready Ready<br>CALL#1000∎ *Inversion Vidéo*

nera

*Un peu de pub… Retrouvez les programmes de Théoric (et d'autres encore) sur la page : <*http://andre.cheramy.net/tele chargement/Programmes/choi x.htm*> du site : <*http://andre.cheramy.net/ori c.htm*>*

**CEO-MAG**